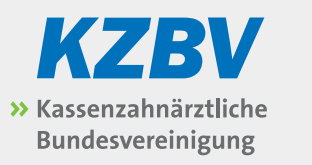

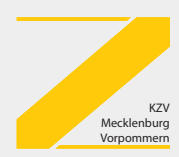

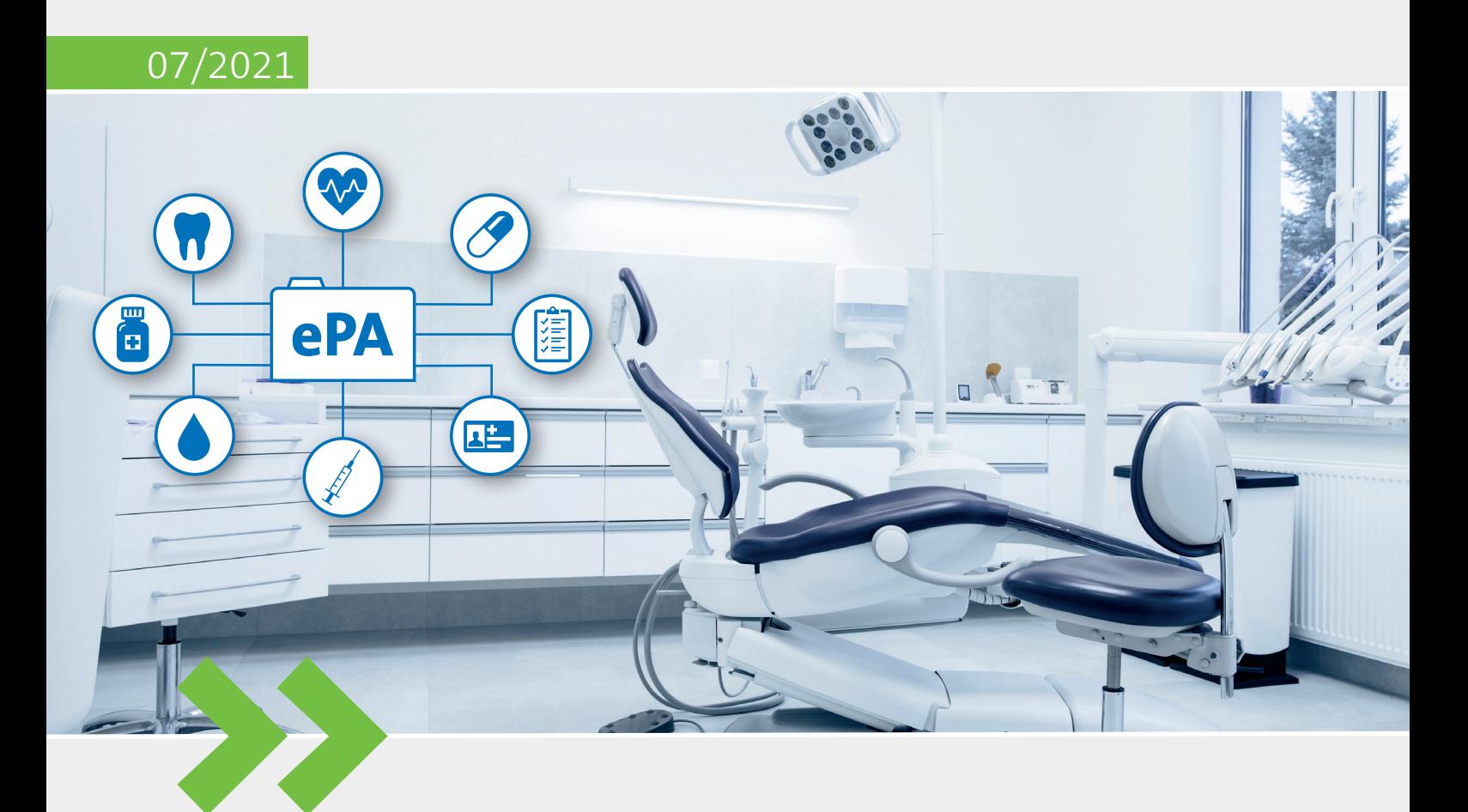

Leitfaden für die Anwendung "ePA" in der Zahnarztpraxis

# **Inhalt**

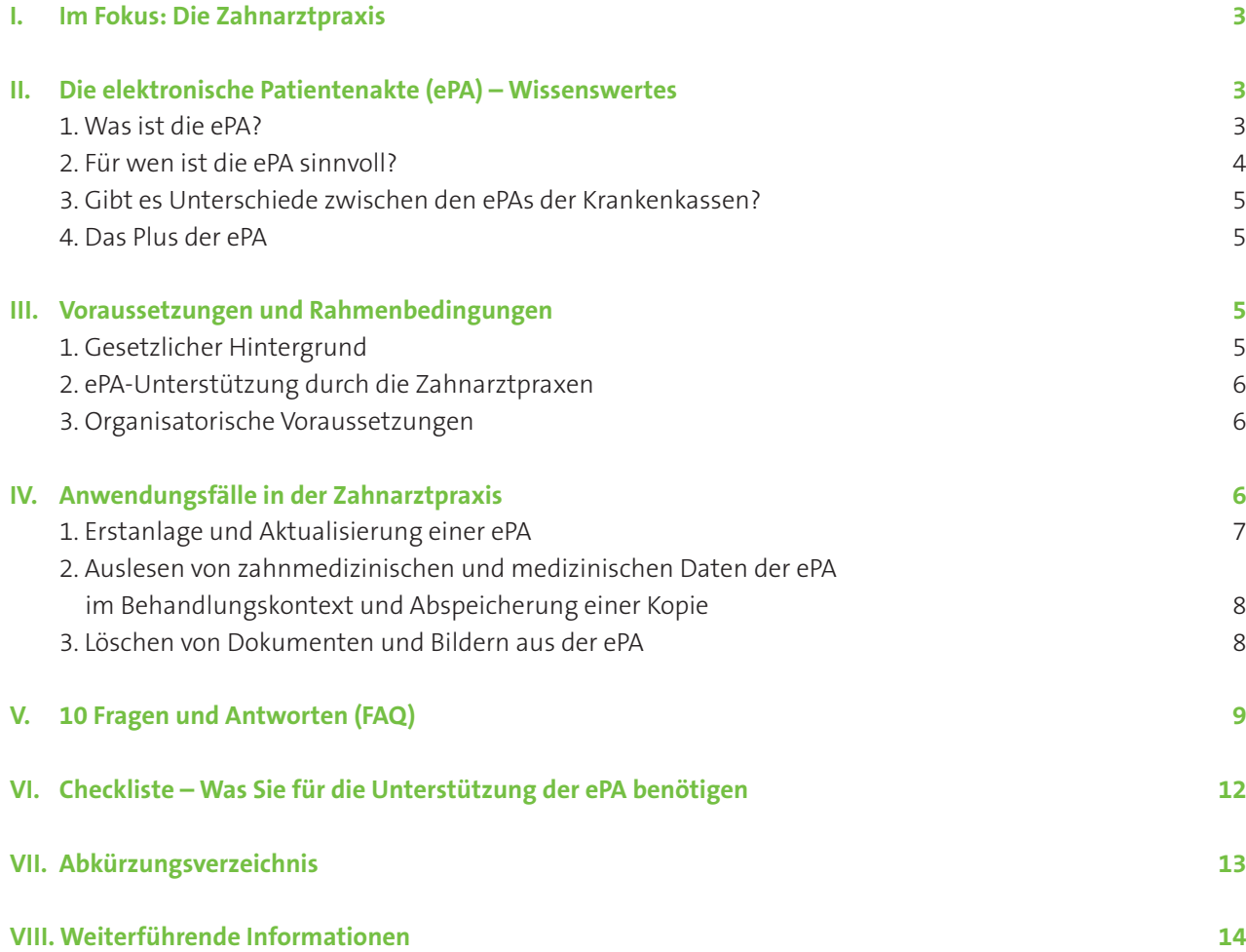

### <span id="page-2-0"></span>**I. Im Fokus: Die Zahnarztpraxis**

Dieser Leitfaden richtet sich an Zahnärztinnen, Zahnärzte und zahnmedizinisches Fachpersonal.

Auf den folgenden Seiten finden Sie Informationen, wie Sie die elektronische Patientenakte (kurz ePA) nutzenbringend in die Anamnese und Behandlung Ihrer Patienten einbinden können. Außerdem erhalten Sie grundsätzliche Informationen über die ePA und werden mit potentiellen Fragestellungen vertraut gemacht, die sich bei Ihnen, aber auch bei Ihren Patienten möglicherweise mit Einführung der ePA ergeben.

**Hinweis:** Die von Ihnen erstellte medizinische Dokumentation in Schrift und Bild bleibt zu jedem Zeitpunkt als Original zur Primärdokumentation in Ihrem Praxisverwaltungssystem (PVS). Das Übertragen von Dokumenten in die ePA stellt immer eine Sekundärdokumentation (Kopie) dar. Das Original verbleibt in der Praxis und Ihnen bekannte rechtliche Aufbewahrungsfristen bleiben davon unberührt.

Selbstverständlich bekommen Sie zudem einen Überblick über die für die Unterstützung der ePA notwendige technische Ausstattung und die Voraussetzungen, um die ePA-Funktionalitäten in Ihrer Praxis bedienen zu können.

Weitere Informationen zu dem Thema finden Sie auf den Websites der Kassenzahnärztlichen Bundesvereinigung (KZBV) und der gematik GmbH: *[www.kzbv.de](https://www.kzbv.de)  [www.gematik.de/epa/gesundheitsfachpersonal](https://www.gematik.de/epa/gesundheitsfachpersonal)*

Für allgemeine Informationen zur Telematikinfrastruktur (TI) und den (medizinischen) Anwendungen der TI stellt Ihnen die KZBV speziell auf Zahnarztpraxen gerichtete Leitfäden zum Herunterladen zur Verfügung: *[www.kzbv.de/telematik-und-it](https://www.kzbv.de/telematik-und-it.60.de.html)*

### **II. Die elektronische Patientenakte (ePA) – Wissenswertes**

### **1. Was ist die ePA?**

Bei der elektronischen Patientenakte handelt es sich um eine elektronische Dokumentensammlung für Patientinnen und Patienten. Mit der ePA ist es für Versicherte möglich, ihre Gesundheitsdaten und medizinischen Unterlagen z. B. aus der letzten (zahn-)ärztlichen Behandlung völlig papierlos auf einem sicheren Speicher des ePA-Aktenanbieters der jeweiligen Krankenkasse (bei allen zugelassen ePA-Aktenanbietern liegen die Serverstandorte in Deutschland) abzulegen. Dies ermöglicht in erster Linie die Einsicht der Patienten in ihre eigenen Gesundheitsdaten und überlässt ihnen die Selbstbestimmung, welche Dokumente und Informationen in der ePA gespeichert werden. Die ePA **Dieser Leitfaden ist speziell für Zahnarztpraxen verfasst worden und enthält Informationen zu:**

- **• Voraussetzungen**
- **• Checkliste**

**ePA ist reine Sekundärdokumentation (Kopie) unabhängig von Ihrer Primärdokumentation (Original) im PVS !**

**Sie benötigen mehr Informationen zur Telematikinfrastruktur (TI) und den Anwendungen?**

**Tipp: Laden Sie die kostenfreien KZBV-Leitfäden speziell für Zahnarztpraxen herunter**

**Was ist die ePA?**

**Papierlose Dokumentensammlung auf sicherem Speicher Selbstbestimmung und Selbstinformation der Patienten**

<span id="page-3-0"></span>**Zugriff auf ePA nur mit Erlaubnis der Patienten**

**Per Smartphone-App oder ad hoc in der Praxis**

**Digitale Akte des Patienten kann gemeinsam mit behandelnden Zahnärzten und Ärzten befüllt werden**

**Für Patienten freiwillig!**

**Patienten: Überblick über eigene (zahn)medizinischen Dokumente**

**Sicherer Speicherort**

**Geschützt vor Einblick Dritter**

**Kein Verlust von Unterlagen**

**Griffbereit: In der Regelversorgung und im Notfall**

**Zahnärzte: Zusätzlich verfügbare Informationen zur Anamnese und Behandlungsplanung**

hat jedoch nicht den Anspruch, eine vollständige Akte des Patienten zu sein, da die Patientin oder der Patient jederzeit über die Zusammenstellung der Dokumente, das Einstellen von Dokumenten und Löschen von Daten und Bildern eigenständig verfügen kann. Der Versicherte selbst bestimmt zudem den Kreis der Zahnärzte und Ärzte sowie der Apotheken und Krankenhäuser, die auf die Dokumente und Daten seiner ePA zugreifen, dort aber auch eigene Dokumente ablegen dürfen. Dafür ist in jedem Fall die Autorisierung durch den Patienten vorab notwendig, die ad hoc z. B. in der Praxis, aber auch bequem aus der ePA-App auf dem Smartphone des Patienten jederzeit für eine definierte (selbst zu bestimmende) Dauer erteilt und wieder entzogen werden kann.

Im Grunde handelt es sich bei der ePA um eine vom Patienten gemeinsam mit seinen Zahnärzten, Ärzten und anderen an seiner Behandlung beteiligten Akteuren genutzte digitale Akte in der Hoheit des Patienten.

In der ersten Ausbaustufe ist die ePA in zwei Kategorien untergliedert: "Medizinische Dokumente", die von Leistungserbringern in die ePA eingestellt werden, und "vom Versicherten eingestellte Dokumente".

Die ePA ist eine freiwillige Anwendung für gesetzlich Krankenversicherte, auf die seit dem 1. Januar 2021 ein gesetzlicher Anspruch gegenüber der jeweiligen Krankenkasse besteht. Für privat Krankenversicherte wird die ePA voraussichtlich ab 2022 zur Verfügung stehen.

### **2. Für wen ist die ePA sinnvoll?**

**Patienten** – In erster Linie profitieren die Patientinnen und Patienten von ihrer eigenen ePA, da sie ihnen ermöglicht, ihre zahnmedizinische und medizinische Dokumentation sicher an einem Ort zu verwalten und zu überblicken. Für die Gesundheit und Behandlung wichtige Dokumente müssen nicht erst mühsam gesucht und beschafft werden oder gehen schlimmstenfalls verloren. Patienten könnten sich außerdem nicht in der Lage sehen, jeweils fundiert fachlich zu entscheiden, welche Dokumente von welchem Arzt oder Krankenhaus oder von welcher Behandlung beim Besuch in der Zahnarzt- oder Arztpraxis für eine sorgfältige Anamnese und die anschließende Behandlung relevant sind. In einigen Fällen mag es bei chronisch erkrankten Patienten auch schwierig sein, einen Überblick über die Ansammlung an medizinischer Dokumentation zu bewahren, sodass mitunter wichtige Dokumente beim Patienten zu Hause liegen bleiben. Ein klarer Vorteil der ePA, die strukturiert und sicher die Daten verwaltet und jederzeit griffbereit zur Verfügung stellt; in der Regelversorgung, aber auch in kritischen Situationen, wenn jede Information Leben retten kann.

**Zahnärzte** – Gerade für Sie in der Zahnarztpraxis kann die ePA sich als praktische Hilfe erweisen. Ihre eingespielte Vorgehensweise bei der Anamnese und Therapiefindung bleibt unberührt mit Einführung der ePA, kann jedoch sinnvoll durch Hinzuziehen der ePA der Patientin oder des Patienten ergänzt werden. So können Ihnen die letzten Laborergebnisse der Blutuntersuchung, Arztbriefe von an der Behandlung des Patienten beteiligten (zahn)ärztlichen Kolleginnen und Kollegen,

<span id="page-4-0"></span>gelistete Allergien und Unverträglichkeiten, Vorerkrankungen oder der aktuelle elektronische Medikationsplan (eMP) aus der ePA wichtige zusätzliche Informationen darüber geben, ob bspw. die für die heutige Behandlungssitzung geplanten Zahnextraktionen durchgeführt werden können oder ob zunächst eine hausärztliche Umstellung der blutverdünnenden Medikation beim Patienten abzuwägen ist. Selbstverständlich steht es Ihnen weiterhin frei, dazu telefonische Rücksprache mit der behandelnden Hausarztpraxis oder zuständigen Facharztpraxis zu halten. In jedem Fall wird durch die ePA eine indirekte Kommunikation zwischen den behandelnden Zahnärzten und Ärzten des Patienten ermöglicht.

*Bedenken Sie, dass Sie vor der Behandlung der Patientinnen und Patienten die ePA nicht im vollen Umfang studieren brauchen, sondern anlassbezogen und gezielt Informationen aus der ePA ergänzend zur Behandlungs- und Therapieplanung einbeziehen können.* 

### **3. Gibt es Unterschiede zwischen den ePAs der Krankenkassen?**

Die grafische Oberfläche und die Bedienung der App kann sich für den Versicherten je nach Krankenkasse unterscheiden, aber alle gesetzlichen Krankenkassen unterliegen den gleichen technischen Sicherheits- und Funktionalitätsvorgaben. Diese wurden von der gematik definiert. Insofern fußen alle ePAs auf denselben Grundfunktionen, die den Austausch von Gesundheitsdaten und die Verwaltung von Zugriffsrechten umfassen. Für Sie in der Zahnarztpraxis ist die grafische Oberfläche und Bedienung der App nicht relevant, Sie greifen über das PVS auf die ePA zu.

### **4. Das Plus der ePA**

Mit der indirekten Kommunikation wird eine umfassende Vernetzung geschaffen. Viele bisher nur analog erfasste medizinische Daten und Bilder lagen zumeist nur in der Einrichtung vor, die für die Erfassung und Erstellung verantwortlich war. Die Versicherten fungierten als Träger dieser Informationen. Durch die ePA werden diese Prozesse vereinfacht und die Daten digital erfasst. Diagnosen, Behandlungen, Bildmaterial und Medikationen stehen damit – auf Wunsch des Patienten – allen an seiner Behandlung beteiligten Akteuren transparent zur Verfügung.

### **III. Voraussetzungen und Rahmenbedingungen**

### **1. Gesetzlicher Hintergrund**

Der Gesetzgeber gibt mit § 341 des fünften Sozialgesetzbuches (SGB V) vor, dass an der vertragszahnärztlichen Versorgung teilnehmende Zahnarztpraxen gegenüber ihrer zuständigen Kassenzahnärztlichen Vereinigung (KZV) bis zum 30. Juni 2021 nachzuweisen haben, dass sie über die für den Zugriff auf die ePA erforderlichen Komponenten und Dienste verfügen. Sollten Zahnarztpraxen dieser gesetzlichen Forderung nicht nachkommen, ist die Vergütung vertrags**Weiterhin fachliche Rücksprache z. B. mit Hausarztpraxis möglich**

**Das Plus der ePA: Befunde, Diagnosen und Daten stehen auf Wunsch des Patienten allen an der Behandlung Beteiligten zur Verfügung** 

**Patient nicht mehr in der Verantwortung, Dokumente und Röntgenbilder zu transportieren**

**Nachweis der Praxis über ePA-Funktionalität bis 30. Juni 2021**

**1 % Honorarabzug bei nicht erbrachtem Nachweis**

**Prüfen Sie die Checkliste mit den erforderlichen Komponenten in Kap. VI**

**Nur im aktuellen Behandlungskontext anfallende digitale Daten (z. B. Röntgenbilder) können auf Wunsch in die ePA eingestellt werden**

**Bei der PIN-Eingabe auf dem Kartenterminal Diskretion ermöglichen**

**Denken Sie daran, auch Patienten mit Behinderung die PIN-Eingabe zu ermöglichen**

**Anwendungsfälle in der Zahnarztpraxis:**

- **• Erstbefüllung und Aktualisierung**
- **• Auslesen**
- **• Löschen**

**Voraussetzung:**

**Patient muss Nutzung der ePA bei der Krankenkasse beantragen**

zahnärztlicher Leistungen pauschal um 1 Prozent so lange zu kürzen, bis der Nachweis gegenüber der zuständigen KZV erbracht ist.

Um Ihnen einen Überblick über die erforderlichen Komponenten zur Erfüllung der gesetzlichen Vorgaben zu verschaffen, steht Ihnen in Kap. VI eine Checkliste zur Verfügung. Dort können Sie sofort prüfen, über welche Kom-ponenten und Dienste Sie bereits in der Praxis verfügen und wo Sie evtl. noch tätig werden sollten.

### **2. ePA-Unterstützung durch die Zahnarztpraxen**

Zahnarztpraxen müssen auf Wunsch der Patientinnen und Patienten Aktualisierungen der ePA vornehmen und die Versicherten beim Ablegen von ausschließlich im aktuellen Behandlungskontext anfallenden digitalen Daten unterstützen. In einer Zahnarztpraxis können dies z. B. Röntgenbilder, ein Brief an einen weiterbehandelnden Kieferorthopäden und ab 2022 das elektronische Zahnbonusheft sein. In keinem Fall müssen Sie bereits abgeschlossene Behandlungsdaten oder papierbasierte Dokumente nachträglich digital aufbereiten und in die ePA der Patientin oder des Patienten einstellen.

### **3. Organisatorische Voraussetzungen**

Aus datenschutzrechtlichen Gründen ist es wichtig, dass – sofern der Patient den Zugriff auf die ePA nicht durch die ePA-App der Krankenkasse anstößt – bei der PIN-Eingabe am Kartenterminal in der Praxis Diskretion ermöglicht wird. Das Display und der Ziffernblock dürfen bei der PIN-Eingabe nicht von Dritten einsehbar sein. Bei der Platzierung des Kartenterminals (bspw. am Empfangstresen) ist daher für eine vertrauliche Umgebung zu sorgen. Insbesondere muss das Kartenterminal dazu geeignet sein, über den Tresen gereicht zu werden, damit der Patient seine PIN eingeben kann. Darüber hinaus sollte das Kartenterminal behindertengerecht positioniert sein.

### **IV. Anwendungsfälle in der Zahnarztpraxis**

Grundsätzlich können Sie in der Praxis mit der ePA folgende Aktionen durchführen:

- **Erstbefüllung und Aktualisierung der ePA mit** medizinischen Dokumenten und Bildern
- **Auslesen im Behandlungskontext und Abspeicherung einer Kopie**
- Löschen von Dokumenten und Bildern aus der ePA

Voraussetzung für o. g. Anwendungsfälle ist in jedem Fall, dass die Patientin oder der Patient bei der zugehörigen Krankenkasse bzw. Krankenversicherung (ab 2022 für privat Versicherte) die Nutzung der ePA beantragt hat. Dies kann nicht erst bei Ihnen in der Praxis angestoßen werden. Ferner wird vorausgesetzt, dass Ihnen durch die Patientin oder den Patienten Zugriff auf die ePA gewährt wird.

<span id="page-6-0"></span>Dies kann bequem aus der ePA-App auf dem Smartphone der Patientin oder des Patienten oder ad hoc bei Ihnen in der Praxis angestoßen werden, wenn z. B. kein Smartphone vorliegt. Für letzteren Fall wird zwingend die PIN der elektronischen Gesundheitskarte (eGK) der Patientin oder des Patienten benötigt.

**Wichtiger Hinweis:** Die genauen Mechanismen zum Gewähren des Zugriffs können hier nicht dargestellt werden, da sich die Bedienung der vielfältigen ePA-Apps sowie die unterschiedliche Handhabung der Praxisverwaltungssysteme in der Praxis nicht universell abbilden lassen. Im Zweifel verweisen Sie die Patientin oder den Patienten an die für die ePA-App zuständige Krankenkasse bzw. Krankenversicherung oder wenden sich an Ihr PVS-Softwarehaus, um Unterstützung im ad hoc-Berechtigungsszenario zu erhalten.

**Beachten Sie:** Grundsätzlich kann die Patientin oder der Patient Ihnen die Berechtigung auf Zugriff auf die eigene ePA nach eigenem Ermessen für einen Zeitraum von einem Tag bis zu insgesamt 18 Monaten gewähren. Überdies kann die Berechtigung auch jederzeit ohne Angaben von Gründen wieder entzogen bzw. verlängert werden.

Erfolgt die Freigabe in der Zahnarztpraxis sollten die Patientin oder der Patient darum gebeten werden, eine geeignete Dauer der Berechtigung zu wählen, da Behandlungsdaten und z. B. Röntgenbilder auch einige Tage nach dem Behandlungstermin in die ePA übertragen werden können.

### **1. Erstanlage und Aktualisierung einer ePA**

Im Regelfall geschieht die Erstbefüllung der ePA mit medizinischen Daten durch die hausärztliche Praxis der Patientinnen und Patienten, die ein umfassendes Spektrum an medizinisch relevanten Informationen bereithält. Dennoch können auch Zahnarztpraxen die ePA als Erste mit in der Behandlungssituation erhobenen Dokumenten und Bildern befüllen. Erwartungsgemäß liegt der Nutzen für Zahnarztpraxen im Auslesen von wichtigen medizinischen Daten im Hinblick auf Befunde, Diagnosen, Therapiemaßnahmen und Medikation, die für die Anamnese und individuelle Therapiefindung für den Patienten unterstützend hinzugezogen werden können.

### **Vorgehen bei der Erstanlage und Aktualisierung:**

- Da es sich um die Verarbeitung persönlicher medizinischer Daten handelt, muss vorab eine (mündliche) Einwilligung zur Befüllung von zahnmedizi nischen Behandlungsdokumenten und Bildern eingeholt und dokumentiert werden.
- Berechtigung Ihrer Praxis zum Zugriff auf die ePA vorab durch den Patienten mittels Berechtigungsfreigabe in der ePA-App des Patienten **oder** ad hoc in der Praxis über das Anstoßen des Berechtigungsfreigabeprozesses aus Ihrem PVS heraus und anschließender PIN-Ein-gabe über das Tastenfeld Ihres Kartenterminals.
- Stoßen Sie in Ihrer Praxissoftware das Einstellen von Dokumenten und Bildern in die ePA an. (Wie dies genau dies vonstattengeht, hängt von Ihrer

**Erteilung auf Zugriff auf die ePA für Zahnarztpraxis aus der ePA-App des Patienten oder ad hoc am Kartenterminal in der Praxis (eGK + PIN des Patienten notwendig)**

**Dauer der Zugriffsberechtigung auf die ePA des Patienten zwischen 1 Tag und 18 Monaten**

**Vorgehen bei der Erstanlage und Aktualisierung**

<span id="page-7-0"></span> Praxisverwaltungssoftware ab; bitte konsultieren Sie im Zweifel Ihr Soft warehaus.)

- Die ausgewählten Dokumente und Bilder zum Einstellen werden in Kopie in der ePA abgelegt.
- Beachten Sie: Die ePA protokolliert jeden Zugriff auf gespeicherte ePA- Daten des Patienten und zeigt dem Patienten detailliert an, welche Zahn arzt- oder Arztpraxis in welchem Umfang Einblick in die Dokumente der ePA genommen hat.

**Wichtiger Hinweis:** Sofern die Patientin oder der Patient noch Informationen zur ePA benötigt und die Beantragung der ePA in Betracht zieht, empfiehlt es sich, an die jeweilige Krankenkasse bzw. Krankenversicherung zu verweisen, die ein Aufklärungs- und Beratungsangebot vorhält.

### **2. Auslesen von zahnmedizinischen und medizinischen Daten der ePA im Behandlungskontext und Abspeicherung einer Kopie**

- Da es sich um die Verarbeitung persönlicher medizinischer Daten handelt, muss vorab eine (mündliche) Einwilligung eingeholt und dokumentiert werden.
- Berechtigung Ihrer Praxis zum Zugriff auf die ePA durch den Patienten mittels Berechtigungsfreigabe in der ePA-App des Patienten **oder** ad hoc in der Praxis über das Anstoßen des Berechtigungsfreigabeprozesses aus Ihrem PVS heraus und anschließender PIN-Eingabe über das Tastenfeld Ihres Kartenterminals.
- **Stoßen Sie in Ihrer Praxissoftware das Einsehen von Dokumenten und**  Bildern aus der ePA an. (Wie dies genau dies vonstatten geht, hängt von Ihrer Praxisverwaltungssoftware ab; bitte konsultieren Sie im Zweifel Ihr Softwarehaus.) Die für Ihre Anamnese und Behandlungsplanung relevanten Inhalte liegen strukturiert in der ePA vor und können selektiv als Informa tionsquelle hinzugezogen werden. Jedes Dokument und Bild, das Sie sich anschauen, wird zur medizinischen Dokumentation in die Patientenkartei in Ihrem Praxisverwaltungssystem geladen und kann auch zu einem beliebi gen späteren Zeitpunkt aufgerufen werden, auch in Abwesenheit des Pati enten oder wenn Ihnen der Zugriff auf die ePA des Patienten entzogen wurde bzw. die Berechtigung abgelaufen ist.
- Beachten Sie: Die ePA protokolliert jeden Zugriff auf gespeicherte ePA- Daten des Patienten und zeigt dem Patienten detailliert an, welche Zahn arzt- oder Arztpraxis in welchem Umfang Einblick in die Dokumente der ePA genommen hat.

### **3. Löschen von Dokumenten und Bildern aus der ePA**

Das Löschen von vereinzelten oder kompletten Datensätzen erfolgt in der Regel durch die Versicherten selbst über die von der jeweiligen Kranken kasse zur Verfügung gestellte App auf dem patienten-eigenen Smartphone. In besonderen Fällen ist das auch in der Zahnarztpraxis möglich.

### **Auslesen von Dokumenten und Bildern aus der ePA**

**Löschen von Dokumenten und Bildern aus der ePA**

<span id="page-8-0"></span>Das Löschen von Daten aus der ePA einer behandelten Person hat zur Folge, dass auch die anderen an der Behandlung oder Medikation Beteiligten nicht mehr auf diese Inhalte der ePA des Patienten zugreifen können. (Dies betrifft nicht die lokal in der Praxissoftware gespeicherten Kopien, die Teil der medizinischen Dokumentation sind.) Vor dem Löschen von Teilinhalten bzw. aller Dokumente aus der ePA ist die Patientin oder der Patient also in verständlichen Worten über die Folgen aufzuklären. Der Wunsch des Pati enten zur Löschung der Dokumente sollte schriftlich dokumentiert wer den.

**Hinweis:** Die ePA selbst kann in Ihrer Praxis nicht gelöscht werden. Die Versicherten müssen die ePA bei der jeweiligen Krankenkasse selbstständig kündigen bzw. die Einwilligung zur Nutzung widerrufen.

### **V. 10 Fragen und Antworten (FAQ)**

In diesem Kapitel finden Sie Antworten auf 10 häufig gestellte Fragen rund um die ePA, die in den vorangegangenen Kapiteln nicht explizit behandelt wurden.

### **[1] Welche Angaben, Daten und Dokumente finden sich in der ePA, welche nicht?**

Es gibt viele für die Patienten und die Behandlung relevante Inhalte, mit denen die ePA befüllt werden kann. Dazu zählen z. B. ein elektronischer Medikationsplan (eMP), ein Notfalldatensatz (NFD), Arztbriefe, letzte Laborergebnisse oder Röntgenbilder. Zahn- und Arztpraxen, Apotheken, Krankenhäuser und andere an der Behandlung beteiligte Berufsgruppen sowie die Patienten selbst können in der ePA alle Dokumente speichern, sofern dies von den Patienten gewünscht ist.

### **[2] Welche Daten und Dokumente müssen von der Zahnarztpraxis in die ePA gestellt werden?**

Nur die im aktuellen Behandlungskontext anfallenden digitalen Daten und Bilder müssen auf Wunsch des Patienten als Kopie in die ePA gestellt werden. Bereits abgeschlossene Maßnahmen oder diagnostische Ergebnisse (wie z. B. Röntgenbilder) müssen nicht nachträglich eingestellt werden. Gleiches gilt für papiergebundene und analoge Dokumente. Diese müssen nicht digital aufbereitet und eingestellt werden.

### **[3] Wo werden die Daten gespeichert und wie sicher ist das Ganze?**

Die Sicherheit der Daten in der ePA hat höchste Priorität. Die Daten in der ePA sind in der zentralen Telematikinfrastruktur (TI) sicher abgelegt. Die Server zur Verarbeitung der Daten stehen in Deutschland und unterliegen den europäischen Datenschutzbestimmungen.

**Löschen von Daten durch Patienten über ePA-App der jeweiligen Krankenkasse** 

**In besonderen Fällen auch in der Praxis möglich**

### **10 Fragen und Antworten (FAQ)**

### **[4] Können Aufgaben z. B. Auslesen von Daten aus der ePA an das zahnmedizinische Fachpersonal delegiert werden?**

Zur Vorbereitung auf die Behandlung oder zum Einholen einer gewissenhaften Patientenanamnese können auf **Anweisung** einer Zahnärztin oder eines Zahnarztes Dokumente aus der ePA geladen werden, die der dann behandelnden Zahnärztin oder dem Zahnarzt am Behandlungsstuhl zur Verfügung stehen. Wichtig ist, dass der in der Praxis **anweisende** Zahnarzt über einen eZahnarztausweis verfügt. Dieser wird beim reinen Auslesen bzw. Einstellen von Dokumenten zwar nicht physisch benötigt, da der elektronische Praxisausweis (SMC-B) ausreicht, der eZahnarztausweis ist jedoch gemäß § 340 Abs. 5 SGB V zwingende Voraussetzung, um die Berechtigung zum Zugriff des Praxispersonals auf die ePA erteilen zu dürfen.

### [5] Gibt es eine Vergütung bezüglich "Erstbefüllung und Folgebefüllung"  **der ePA?**

Für die Übermittlung von medizinischen Daten aus der konkreten aktuellen Behandlung in die ePA erhalten die an der vertrags(zahn)ärztlichen Versorgung teilnehmenden Leistungserbringer sowie Krankenhäuser gemäß § 346 Abs. 3 und 5 SGB V ab dem 1. Januar 2021 über einen Zeitraum von 12 Monaten eine einmalige Vergütung von 10,00 Euro je Erstbefüllung pro Versicherter bzw. Versichertem und ePA. Mit Wirkung zum 1. Januar 2022 ist im einheitlichen Bewertungsmaßstab für zahnärztliche Leistungen (BEMA) vorzusehen, dass Leistungen nach § 346 Abs. 3 SGB V zur Erstbefüllung vergütet werden (vgl. § 87 Abs. 1 Satz 14 SGB V). Zudem ist mit Wirkung zum 1. Januar 2021 im BEMA vorzusehen, dass Leistungen nach § 346 Abs. 1 SGB V zur Unterstützung der Versicherten bei der Verarbeitung medizinischer Daten in der ePA aus der konkret aktuellen Behandlung vergütet werden (vgl. § 87 Abs. 1 Satz 13 SGB V).

### **[6] Einige Ihrer Patienten haben kein Smartphone bzw. keine ePA-App. Wie kann in diesem Fall Unterstützung geleistet werden?**

Für die ePA und die Nutzung der ePA ist es nicht zwingend notwendig, dass Patienten auf ein Smartphone bzw. die ePA-App ihrer Krankenkasse oder Krankenversicherung zurückgreifen können. Die für das Auslesen, Aktualisieren und Ersterstellung notwendigen Schritte können auch ad hoc in der Praxis eingeleitet werden. Notwendig hierfür sind die elektronische Gesundheitskarte (eGK) und die persönliche PIN der eGK des Patienten, die er von seiner Krankenkasse erhalten hat. Zudem muss die Patientin oder der Patient die ePA bei seiner Krankenkasse beantragt haben.

### **[7] Gibt es die ePA auch für Kinder?**

Ja, jede gesetzlich versicherte Person hat Anspruch auf eine ePA. Bis zum 16. Lebensjahr eines Kindes wird die ePA von einer sorgerechtsberechtigten Person verwaltet.

### **[8] Wo, wie und durch wen wird Ihr Praxisteam mit dem Umgang mit der ePA geschult?**

Für Schulungen und den Umgang mit der ePA wenden Sie sich bitte an Ihr Softwarehaus. Dies wird Ihnen entsprechende Informationsangebote zur Verfügung stellen.

### **[9] Inwieweit müssen Sie Aufklärungsarbeit zur ePA gegenüber den Patienten leisten?**

Sie sollten Ihren Patienten gegenüber erklären, dass Ihre Praxis als herausstellende Serviceleistung die Funktionalitäten um die ePA unterstützt. Für weitere Erläuterungen und Aufklärung können Sie gerne an die zuständige Krankenkasse oder Krankenversicherung verweisen, die entsprechende Informationen bereitstellen wird.

### **[10] Kommen grundsätzlich alle bei der Behandlung anfallenden Daten in die ePA?**

Nein, grundsätzlich entscheidet die Patientin oder der Patient darüber, welche Daten in die eigene ePA hochgeladen werden. Ferner hat sie oder er jederzeit die Möglichkeit, Daten beliebig zu löschen. Dies gilt nur für die Daten in der ePA und betrifft die Originaldatensätze in Ihrem Praxissystem nicht.

<span id="page-11-0"></span>**Checkliste für Ihre Praxis – Was benötigen Sie?**

### **VI. Checkliste – Was Sie für die Unterstützung der ePA benötigen**

### **ePA-Konnektor**

Über den Konnektor ist die Praxis an die Telematikinfrastruktur (TI) angebunden. Prüfen Sie mit Ihrem IT-Dienstleister, ob Ihr Konnektor bereits mittels Update (Produkttypversion 4 oder höher) um die ePA-Funktionalität aktualisiert wurde oder wann dies ggf. möglich ist.

#### **Kartenterminal**

Mindestens ein stationäres eHealth-Kartenterminal sollte aus dem Erstausstattungspaket VSDM vorhanden sein, ein weiteres kann gemäß Anlage 11a BMV-Z beansprucht werden, sobald die Praxis einen ePA-Konnektor im Wirkbetrieb vorhält.

#### **Elektronischer Praxisausweis (SMC-B)**

Zur Registrierung und Authentisierung als Zahnarztpraxis gegenüber der TI

### **Elektronischer Zahnarztausweis (eZahnarztausweis)**

Der eZahnarztausweis ist der elektronische Heilberufsausweis (HBA) für Zahnärzte. Die Nutzung der medizinischen Anwendungen über die TI setzt aus rechtlichen Gründen das Vorliegen eines eZahnarztausweises voraus. Andernfalls darf der elektronische Praxisausweis (SMC-B) nicht zum Auslesen oder Aktualisieren der ePA genutzt werden. In einer Übergangsphase ist diese Pflicht auch durch die ZOD-Karte erfüllt.

### **Internetanschluss**

#### **VPN-Zugangsdienst**

Für den Aufbau der Verbindung zur TI

#### **Geeignetes Praxisverwaltungssystem (PVS)**

Prüfen Sie mit dem Hersteller Ihres PVS, ob Ihre Software bereits ePA-kompatibel ist oder wann dies ggf. möglich ist.

## <span id="page-12-0"></span>**VII. Abkürzungsverzeichnis**

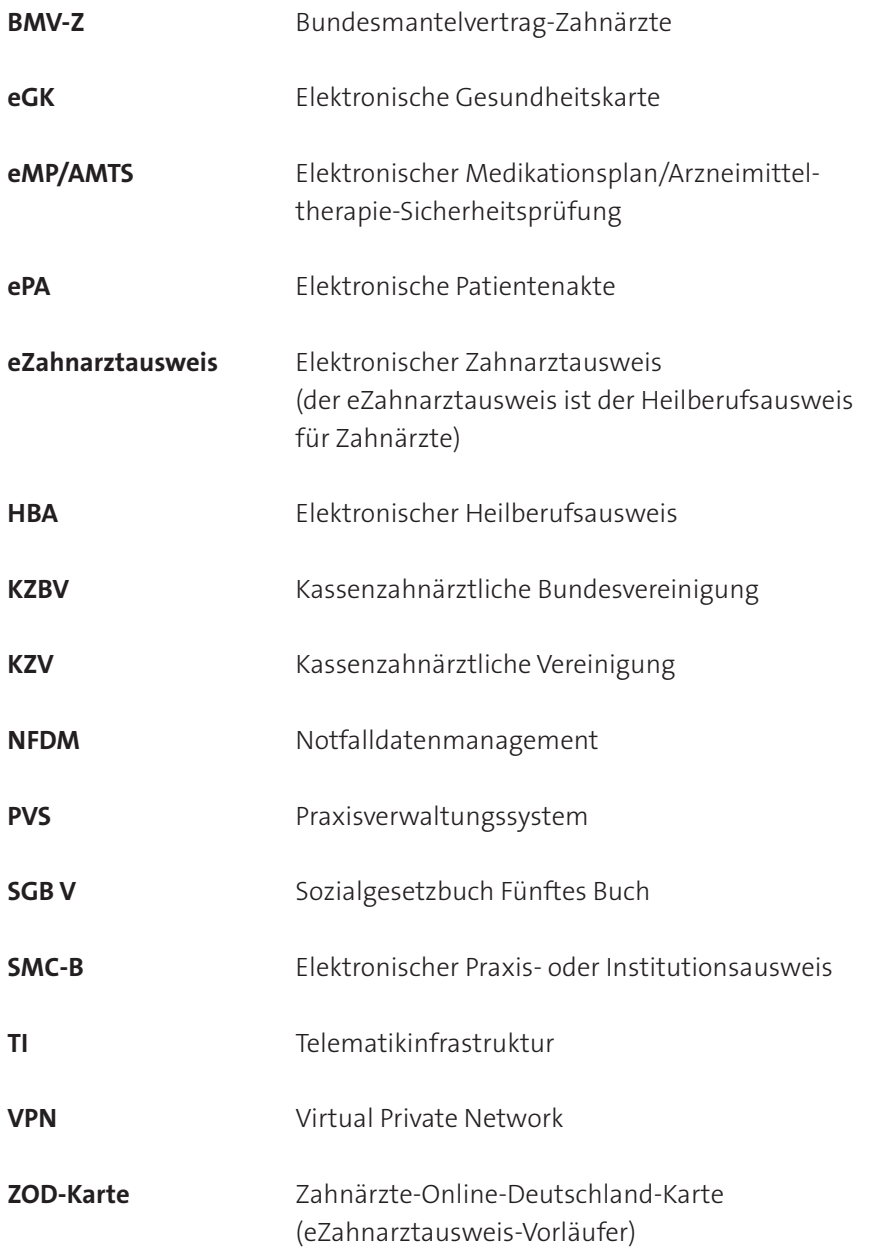

<span id="page-13-0"></span>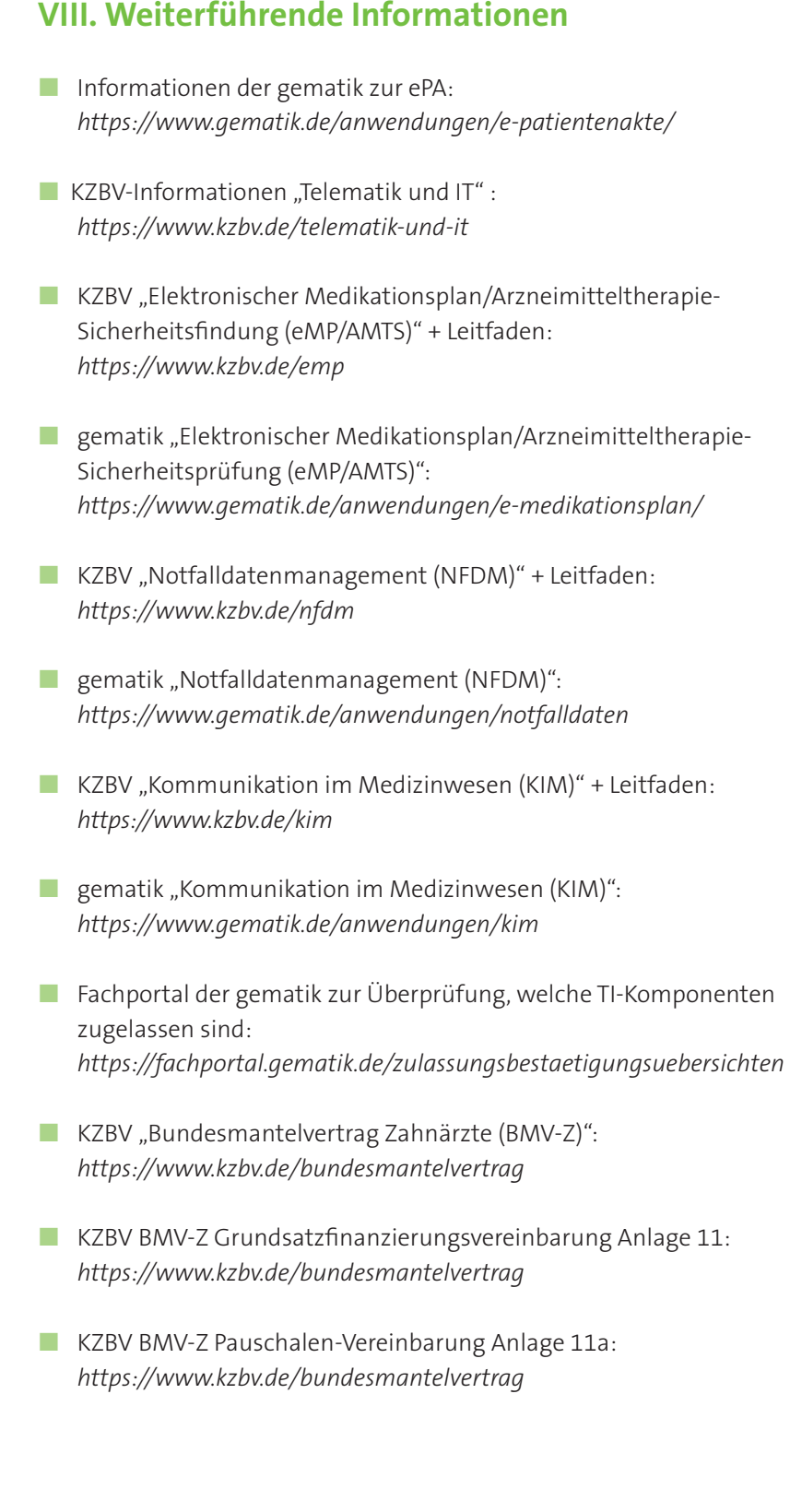

### **Impressum**

#### **Herausgeber**

Kassenzahnärztliche Bundesvereinigung (KZBV) Körperschaft des öffentlichen Rechts Universitätsstraße 73 50931 Köln

Telefon 0221 40 01-0 Fax 0221 40 40 35

E-Mail post@kzbv.de Website [www.kzbv.de](https://www.kzbv.de)  Facebook facebook.com/vertragszahnaerzte Twitter twitter.com/kzbv YouTube youtube.com/diekzbv

#### **Partnerwebsites**

[www.cirsdent-jzz.de](https://www.cirsdent-jzz.de) [www.informationen-zum-zahnersatz.de](https://www.informationen-zum-zahnersatz.de)  [www.patientenberatung-der-zahnaerzte.de](https://www.patientenberatung-der-zahnaerzte.de) [www.idz.institute](https://www.idz.institute) [www.zm-online.de](https://www.zm-online.de)

### **Redaktion**

Abteilung Telematik Abteilung Presse- und Öffentlichkeitsarbeit

**Gestaltung**

atelier wieneritsch

**Titelbild**  AdobeStock/BrunoWeltmann

1. Auflage, Köln, Juli 2021